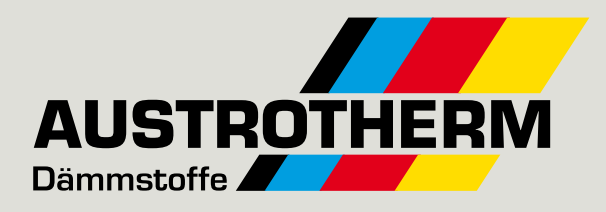

## **Austrotherm UNIPLATTE® Verlegung an Metallständerwerk**

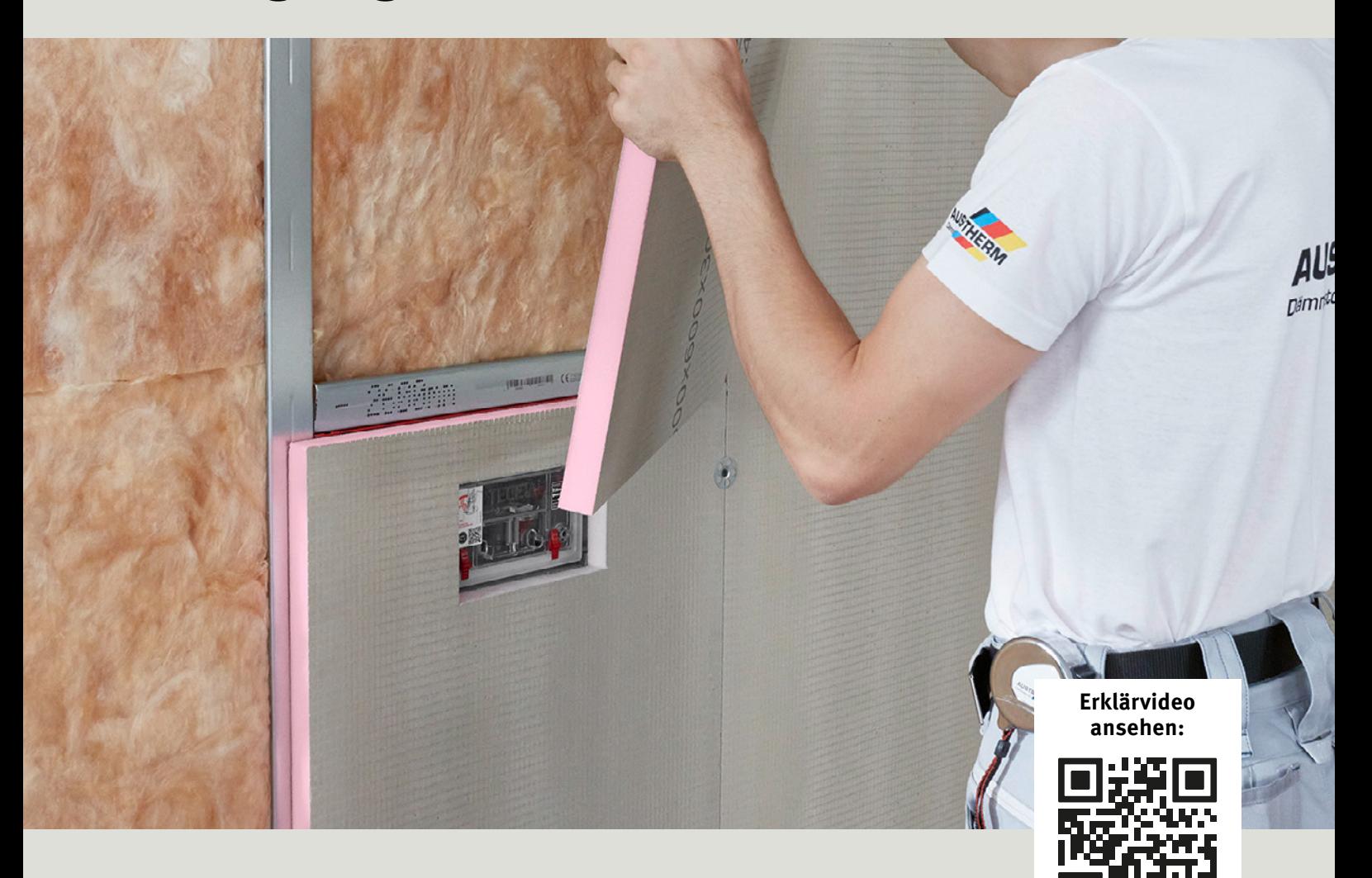

## **Verarbeitung Schritt für Schritt**

- **▶ Einsatz in einem WC-Raum ohne Feuchtigkeitsbeanspruchung**
- **▶ Schnell und einfach angebracht**
- **▶ Wärme- und schalldämmend**

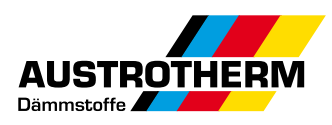

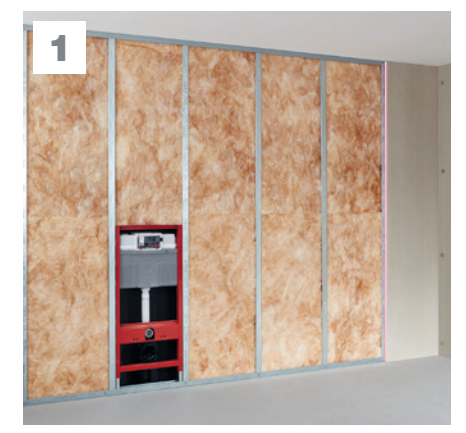

Ausgangssituation Das Ständerwerk aus Metall ist im Achsabstand von 60 Zentimeter inklusive WC-Vorwandelement bereits erstellt.

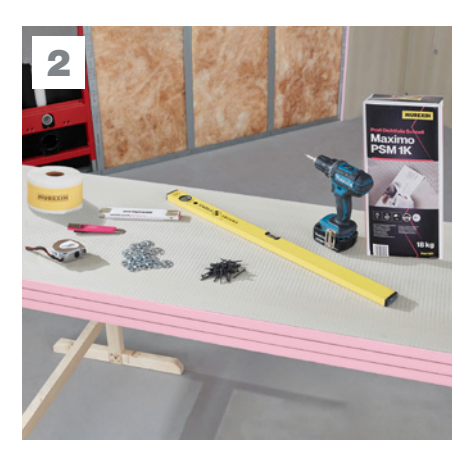

Benötigte Werkzeuge Zur Montage werden nur wenige Werkzeuge benötigt.

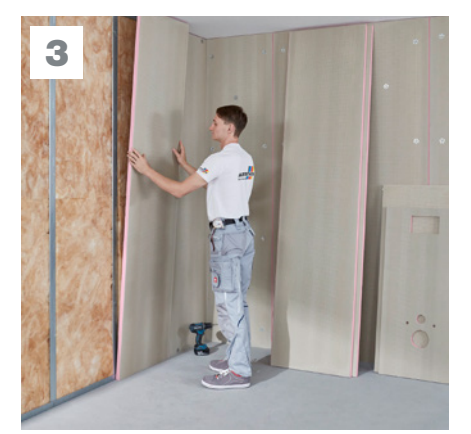

## Anbringen – Teil 1 Die Außenkanten der auf Wandhöhe zuge-

schnittenen Platten auf dem Metallprofil mittig anlegen. In Räumen mit geringer Feuchtigkeitsbeanspruchung mit systemgeprüftem Dicht- und Klebstoff fixieren.

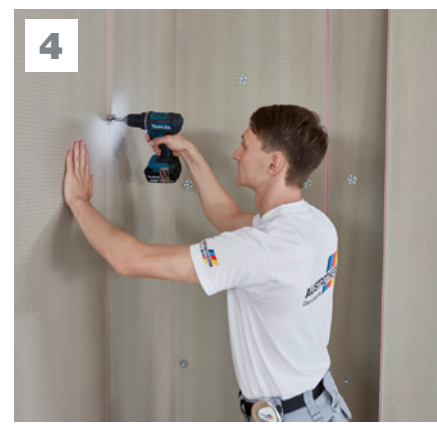

Verschrauben

Die Austrotherm UNIPLATTEN mit selbstschneidenden Schrauben und Dämmstofftellern mittig auf dem Metallprofil befestigen. Es müssen beide flankierenden Platten gehalten werden.

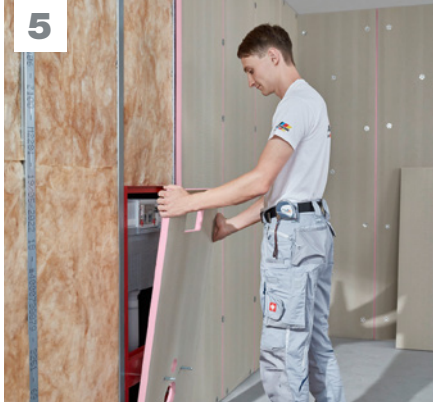

Verkleiden WC-Vorwandelement – Teil 1 Die Aussparungen für die Anschlüsse des WCs lassen sich schnell und einfach aus der Austrotherm UNIPLATTE® ausschneiden.

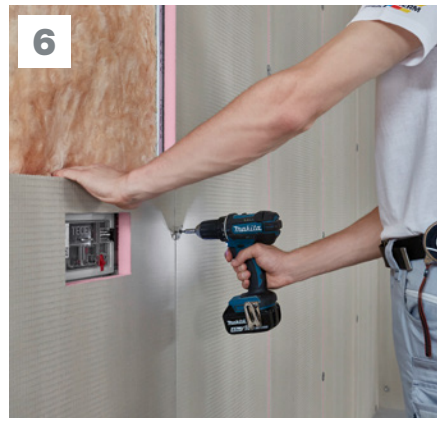

Verkleiden WC-Vorwandelement – Teil 2 Die so vorbereitete Platte am Vorwandelement fixieren und verschrauben.

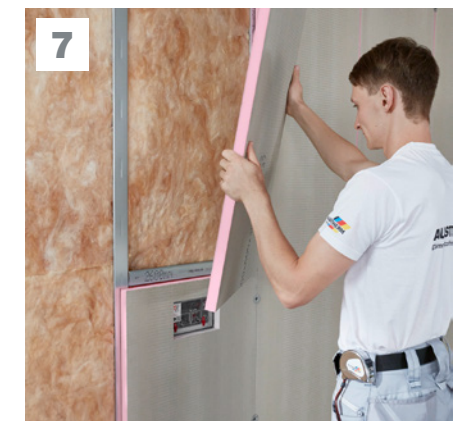

Anbringen – Teil 2 Analog zu den Schritten 3 und 4 mit den weiteren Austrotherm UNIPLATTEN verfahren.

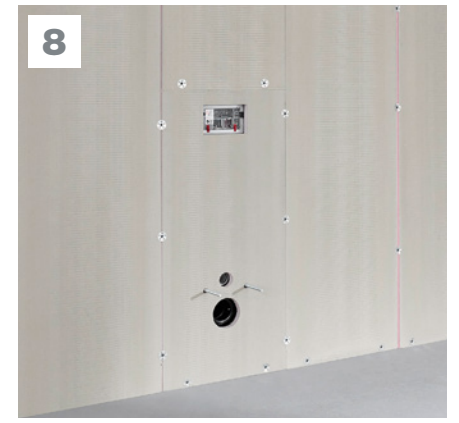

Kontrolle der Wandfläche Sind alle Platten sicher verschraubt, werden im nächsten Schritt die Stoßfugen verspachtelt.

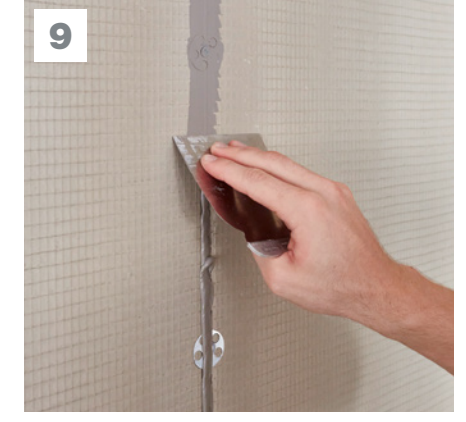

## Fugen verspachteln

Bei geringer Feuchtigkeitsbeanspruchung die Stoßfugen mit geeigneten Feinspachtel verfüllen und glätten. Nach Aushärten des Spachtels kann der Untergrund mit dem Wunschbelag versehen werden. Bei hoher Feuchtigkeitsbeanspruchung Stoßfugen mit systemgeprüften Dichtbändern und Dichtungsschlämmen ausführen.

\* Wir empfehlen Produkte aus unserer Systemprüfung. Die dazugehörigen Prüfzeugnisse können Sie unter www.austrotherm.de/systempruefung downloaden.

Austrotherm Dämmstoffe GmbH, 19322 Wittenberge, Hirtenweg 15, Tel.: +49 3877 5650-610, info@austrotherm.de, austrotherm.de